## Package 'MFO'

February 11, 2022

Title Maximal Fat Oxidation and Kinetics Calculation

Version 0.1.0

Description Calculate the maximal fat oxidation, the exercise intensity that elicits the maximal fat oxidation and the SIN model to represent the fat oxidation kinetics. Three variables can be obtained from the SIN model: dilatation, symmetry and translation. Examples of these methods can be found in Montes de Oca et al (2021) [<doi:10.1080/17461391.2020.1788650>](https://doi.org/10.1080/17461391.2020.1788650)

and Chenevière et al. (2009) [<doi:10.1249/MSS.0b013e31819e2f91>](https://doi.org/10.1249/MSS.0b013e31819e2f91).

License MIT + file LICENSE

Encoding UTF-8

LazyData true

RoxygenNote 7.1.1

URL <https://github.com/JorgeDelro/MFO>

BugReports <https://github.com/JorgeDelro/MFO/issues>

Imports stats, dplyr, ggplot2, magrittr, tibble, minpack.lm, openxlsx, readxl, stringr, tidyr

Depends  $R (= 2.10)$ 

**Suggests** covr, test that  $(>= 3.0.0)$ 

Config/testthat/edition 3

#### NeedsCompilation no

Author Jorge R Fernandez-Santos [aut, cre]

(<<https://orcid.org/0000-0002-5047-2976>>), Jesus G Ponce-Gonzalez [ctb] (<<https://orcid.org/0000-0002-5982-7761>>), Cristina Casals [ctb] (<<https://orcid.org/0000-0002-6992-0492>>), Jose L Gonzalez-Montesinos [ctb] (<<https://orcid.org/0000-0002-6867-7718>>), Juan Corral-Perez [ctb] (<<https://orcid.org/0000-0002-6574-9827>>), Alejandro Perez-Bey [ctb] (<<https://orcid.org/0000-0002-9849-5544>>)

Maintainer Jorge R Fernandez-Santos <jorgedelrosario.fernandez@uca.es>

Repository CRAN

Date/Publication 2022-02-11 19:00:13 UTC

### <span id="page-1-0"></span>R topics documented:

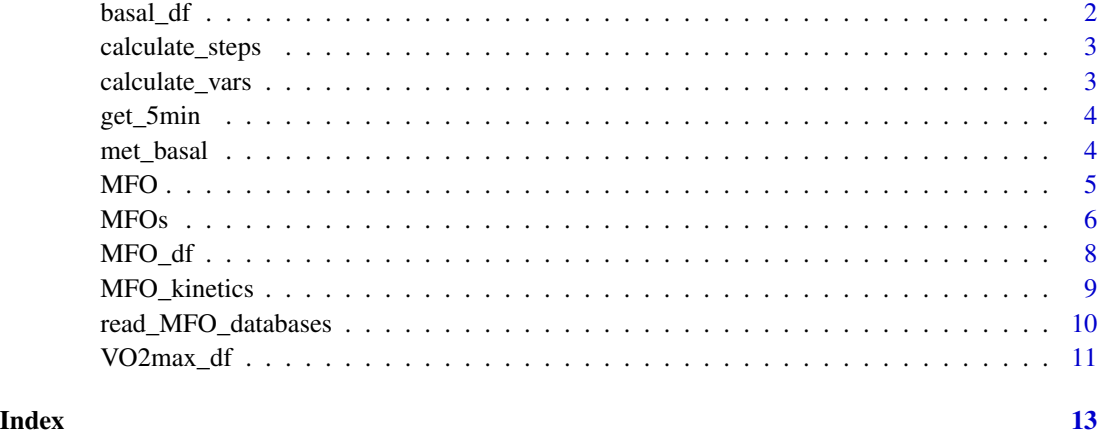

basal\_df *Basal test dataframe*

#### Description

A dataframe with the results of a test to assess basal metabolism

#### Usage

data(basal\_df)

#### Format

A data frame with 88 rows and 8 variables:

Time time test, in minutess

HR heart rate, in beats/min

VO2 volume of oxygen consumption, in ml/min

VCO2 volume of exhaled carbon dioxide, in ml/min

RER respiratory exchange ratio

BF breathe frequency, in breaths/min

VE ventilation, in l/min

PETCO2 end-tidal carbondioxide pressure, in mmHg

<span id="page-2-0"></span>calculate\_steps *Calculate steps*

#### Description

Calculate steps

#### Usage

calculate\_steps(step\_time, db, db\_type)

#### Arguments

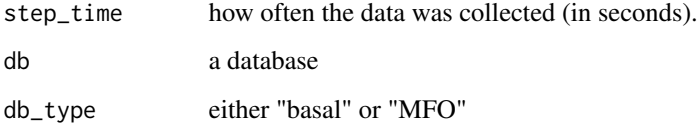

calculate\_vars *Calculation of CHO, FAT and Kcal*

#### Description

Calculation of CHO, FAT and Kcal

#### Usage

```
calculate_vars(step_time, db_MFO, VO2max, author)
```
#### Arguments

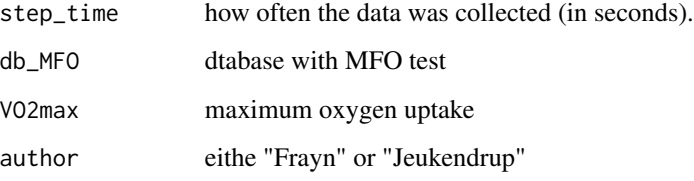

<span id="page-3-0"></span>

#### Description

Get a 5 minutes database

#### Usage

get\_5min(db, cv\_var, n\_row)

#### Arguments

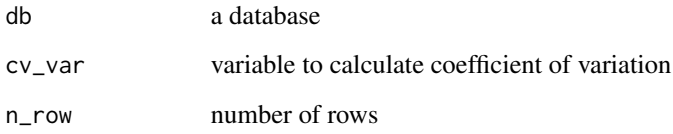

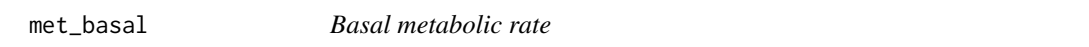

#### Description

Basal metabolic rate

#### Usage

```
met_basal(step_time, db, cv_var)
```
#### Arguments

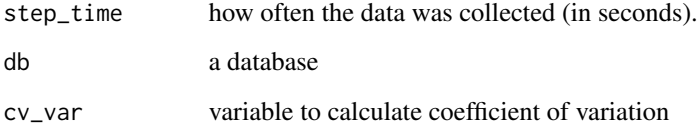

<span id="page-4-0"></span>

#### Description

Maximal Fat Oxidation & Fat Max Function

#### Usage

```
MFO(
  step_time,
  db_MFO,
  db_basal,
  db_graded = NULL,
  cv_var,
  author,
  VO2max = NULL)
```
#### Arguments

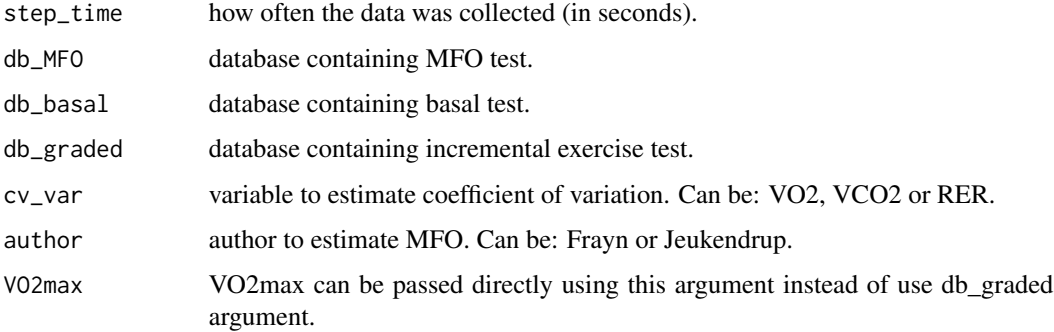

#### Value

Returns a list which contains:

- MFO\_db: database used to create the MFO plot.
- MFO\_plot: ggplot object with the MFO plot.
- MFO: Maximal fat oxidation.
- FAT\_MAX: Intensity that elicits MFO.
- x\_CHO: carbohydrates in basal metabolism.
- x\_FAT: fat in basal metabolism.
- x\_Kcal: Kcal in basal metabolism.

#### Examples

```
## Not run:
# Get old working directory
oldwd <- getwd()
# Set temporary directory
setwd(tempdir())
# Read dfs
data(list = c("basal_df", "MFO_df", "VO2max_df"), package = "MFO")
# Convert to data.frame
basal_df <- data.frame(basal_df)
MFO_df <- data.frame(MFO_df)
VO2max_df <- data.frame(VO2max_df)
# Calculate MFO and Fatmax
result_MFO <- MFO(step_time = 20,
                 db_MFO = MFO_df,db_basal = basal_df,
                 db_graded = VO2max_df,
                 cv_var = "RER",author = "From",
                 VO2max = NULL# set user working directory
setwd(oldwd)
## End(Not run)
```
MFOs *Maximal Fat Oxidation calculation of multiple databases*

#### Description

Maximal Fat Oxidation calculation of multiple databases

#### Usage

```
MFOs(
  from = c("folder", "files"),
  path,
  db_basal_name,
  db_MFO_name,
  db_graded_name,
  step_time,
  cv_var,
```
<span id="page-5-0"></span>

#### $MFOs$  and the contract of the contract of the contract of the contract of the contract of the contract of the contract of the contract of the contract of the contract of the contract of the contract of the contract of the

```
author,
 VO2max = NULL,remove_rows = NULL,
 col_name_VO2 = "VO2",col_name_VCO2 = "VCO2",
  col_name_RER = "RER",
  col_name_HR = "HR",save_plot = TRUE,
  save_result = TRUE
\mathcal{L}
```
#### Arguments

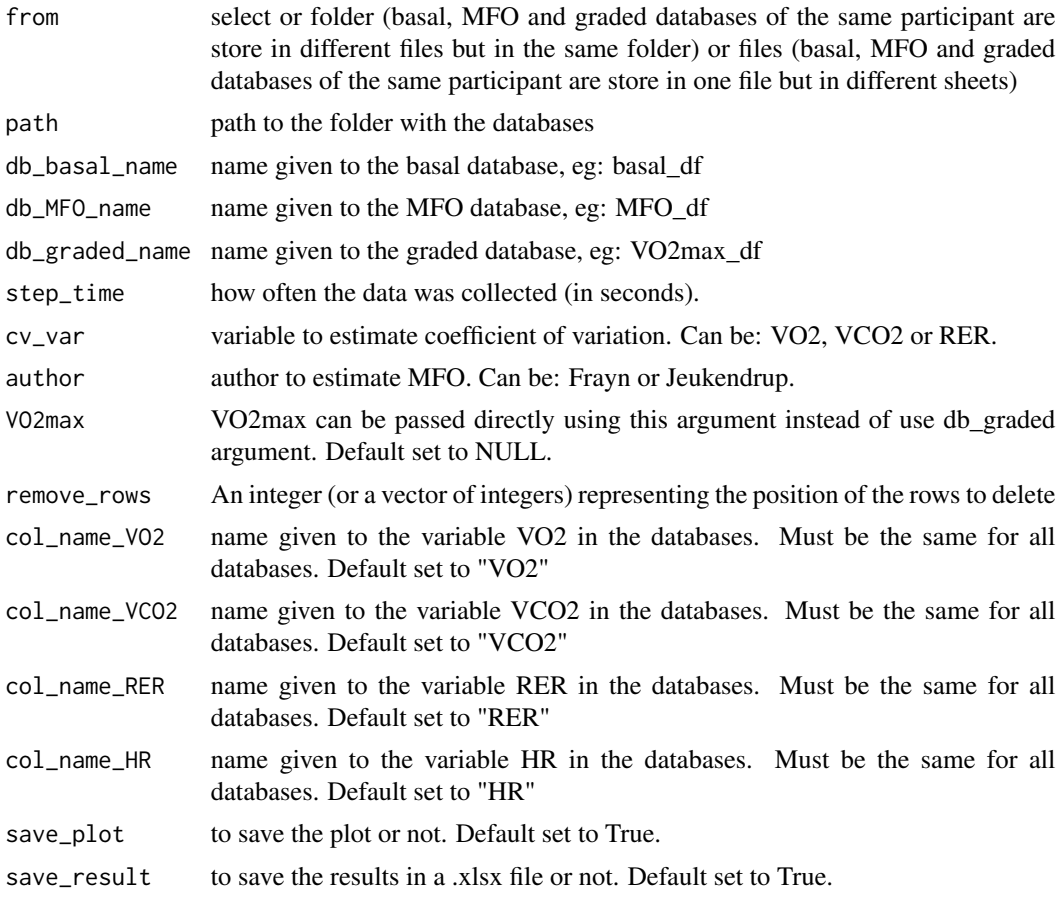

#### Value

This function creates an .xlsx file in the working directory with the following variables:

- MFO\_db: database used to create the MFO plot.
- MFO\_plot: ggplot object with the MFO plot.
- MFO: Maximal fat oxidation.
- <span id="page-7-0"></span>• FAT\_MAX: Intensity that elicits MFO.
- x\_CHO: carbohydrates in basal metabolism.
- x\_FAT: fat in basal metabolism.
- x\_Kcal: Kcal in basal metabolism.

#### Examples

```
## Not run:
# Get old working directory
oldwd <- getwd()
# Set temporary directory
setwd(tempdir())
# Create path to store databases
dir.create(paste(getwd(),"/MFO_databases", sep = ""))
# Get path to databases
path <- paste(getwd(),"/MFO_databases", sep = "")
# MFOs function
# "path" is the path to the databases
MFOs <- function(from = "folder",
                 path = path,
                 db_basal_name = "basal_df",
                 db_MFO_name = "MFO_df",
                 db_graded_name = "graded_df",
                 step_time = 20,
                 cv_var = "RER",author = "Frayn",
                 VO2max = NULL,remove_rows = NULL,
                 col_name_VO2 = "VO2",col_name_VCO2 = "VCO2",
                 col_name_RER = "RER",
                 col_name_HR = "HR",
                 save_plot = TRUE,
                 save_result = TRUE)
# set user working directory
setwd(oldwd)
## End(Not run)
```
#### <span id="page-8-0"></span>MFO\_kinetics 9

#### Description

A dataframe with the results of a test to assess MFO metabolism

#### Usage

data(MFO\_df)

#### Format

An object of class tbl\_df (inherits from tbl, data.frame) with 45 rows and 8 columns.

#### Variables

Time time test, in minutess HR heart rate, in beats/min VO2 volume of oxygen consumption, in ml/min VCO2 volume of exhaled carbon dioxide, in ml/min RER respiratory exchange ratio VE ventilation, in l/min PETCO2 end-tidal carbondioxide pressure, in mmHg

MFO\_kinetics *Maximal Fat Oxidation Kinetics*

#### Description

Maximal Fat Oxidation Kinetics

#### Usage

```
MFO_kinetics(MFO_data)
```
#### Arguments

MFO\_data a data frame obtained from MFO function

#### Value

Returns a list which contains:

- MFO\_kinetics\_data: database used to create the MFO kinetics plot.
- MFO\_kinetics\_plot: ggplot object with the MFO kinetics plot.
- d: dilatation.
- t: translation.
- s: symmetry.

#### Examples

```
## Not run:
# Get old working directory
oldwd <- getwd()
# Set temporary directory
setwd(tempdir())
# Read dfs
data(list = c("basal_df", "MFO_df", "VO2max_df"), package = "MFO")
# Convert to data.frame
basal_df <- data.frame(basal_df)
MFO_df <- data.frame(MFO_df)
VO2max_df <- data.frame(VO2max_df)
# Calculate MFO and Fatmax
result_MFO <- MFO(step_time = 20,
                 db_MFO = MFO_df,
                 db_basal = basal_df,
                 db_graded = VO2max_df,
                 cv_var = "RER",author = "From",VO2max = NULL# Calculate MFO Kinetics
result_MFO_kinetics <- MFO_kinetics(result_MFO$MFO_db)
# set user working directory
setwd(oldwd)
## End(Not run)
```
read\_MFO\_databases *Read databases for MFO package*

#### Description

Read databases for MFO package

#### Usage

```
read_MFO_databases(
  from = c("folder", "files"),
  path,
  db_basal_name,
  db_MFO_name,
  db_graded_name,
```
<span id="page-9-0"></span>

#### <span id="page-10-0"></span>VO2max\_df 11

```
col_name_VO2,
  col_name_VCO2,
 col_name_RER,
 col_name_HR,
  remove_rows = NULL
)
```
#### Arguments

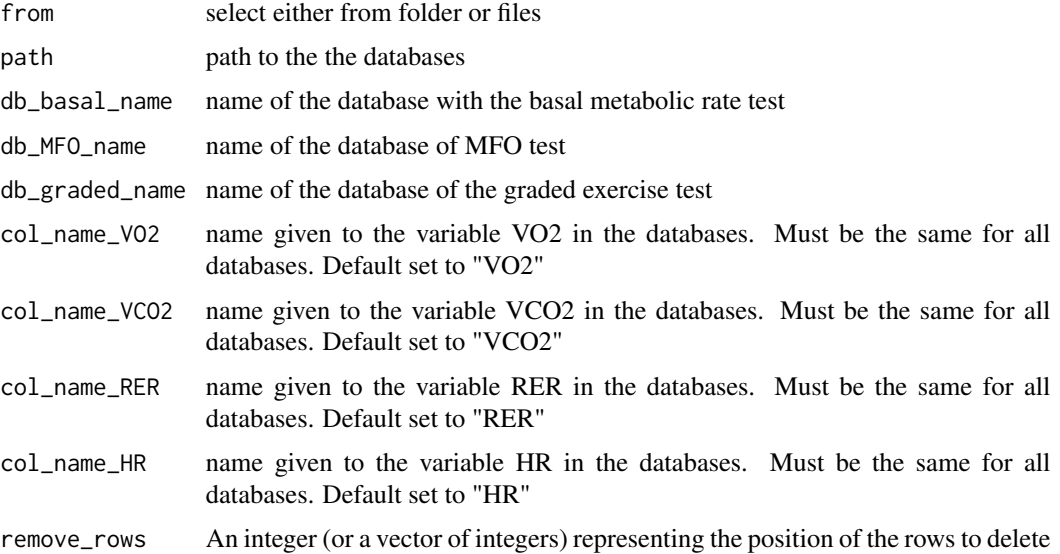

#### Value

Returns 3 databases:

- participant\_db\_basal: database with basal metabolism.
- participant\_db\_MFO: database with MFO test.
- participant\_db\_graded: graded exercise test.

VO2max\_df *Graded exercise test dataframe*

#### Description

A dataframe with the results of a graded exercise test

#### Usage

data(VO2max\_df)

#### Format

An object of class tbl\_df (inherits from tbl, data.frame) with 30 rows and 9 columns.

#### Variables

Time time test, in minutess

HR heart rate, in beats/min

Load Load of the test, in watts

VO2 volume of oxygen consumption, in ml/min

VCO2 volume of exhaled carbon dioxide, in ml/min

RER respiratory exchange ratio

VE ventilation, in l/min

PETCO2 end-tidal carbondioxide pressure, in mmHg

# <span id="page-12-0"></span>Index

∗ datasets basal\_df, [2](#page-1-0) MFO\_df, [8](#page-7-0) VO2max\_df, [11](#page-10-0) basal\_df, [2](#page-1-0) calculate\_steps, [3](#page-2-0) calculate\_vars, [3](#page-2-0) get\_5min, [4](#page-3-0) met\_basal, [4](#page-3-0) MFO, [5](#page-4-0) MFO\_df, [8](#page-7-0) MFO\_kinetics, [9](#page-8-0) MFOs, [6](#page-5-0) read\_MFO\_databases, [10](#page-9-0) VO2max\_df, [11](#page-10-0)